#### CAD III – Rhino skriptování

Jméno: Ondřej Šíma 2. ročník

- Seznámení se softwarem a prací v něm
- Základní pojmy

$$
1, 2 - 1064
$$
  
\n $2, 2 - 20006PT$   
\n $3, 2 - 20005PT$   
\n $3, 2/2 = 200057$ 

- Tvorba "střechy"
- Seznámení s prvními skripty, -např. loft, CNR circle, …

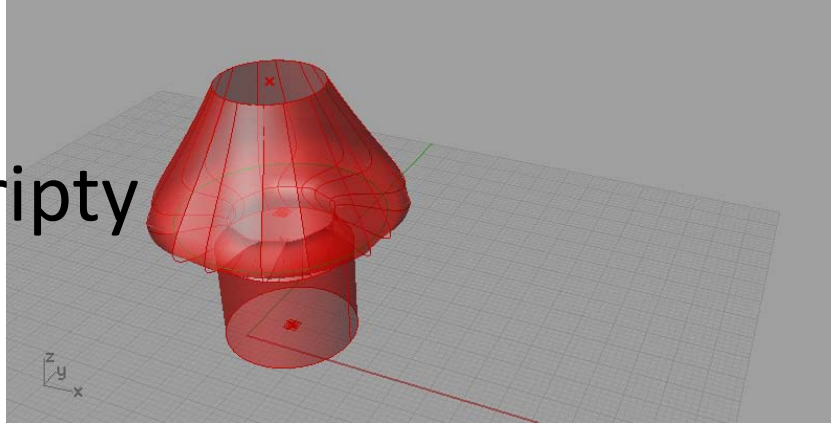

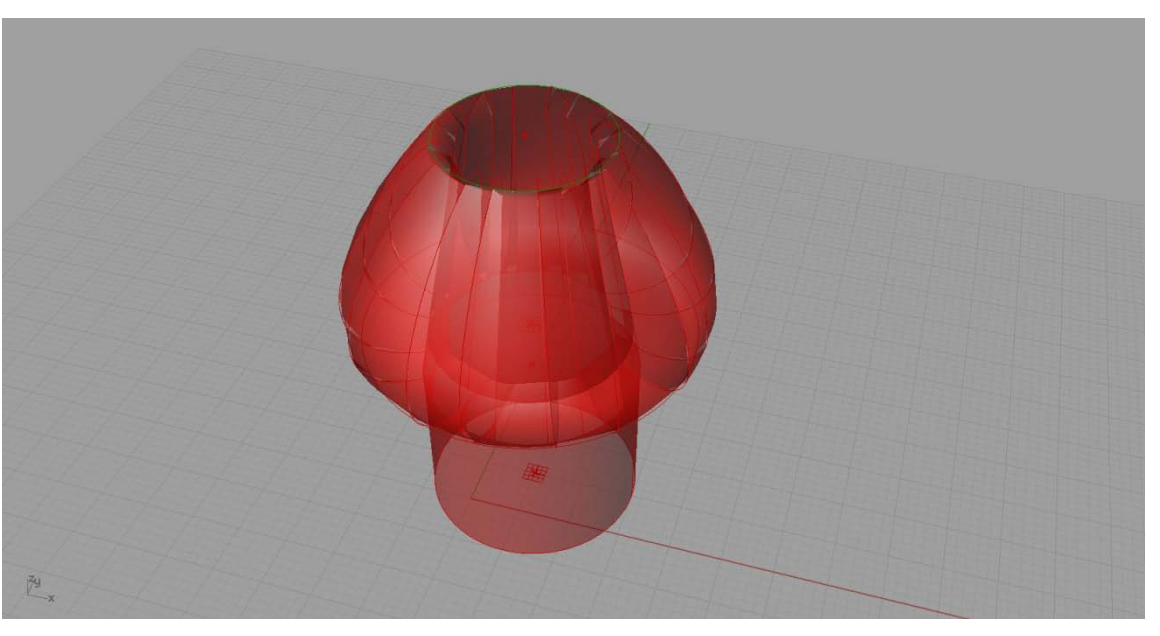

• Cvičení dělení přímky, seznámení s novými skripty, např. SERIES

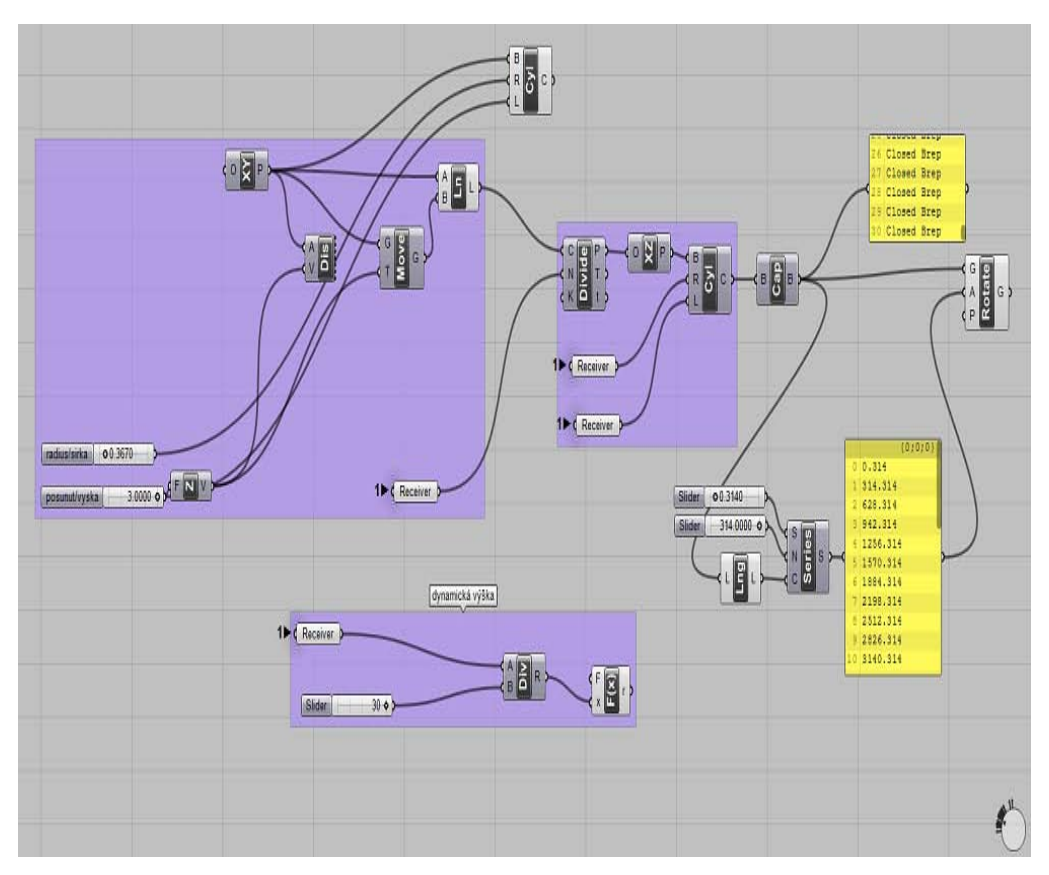

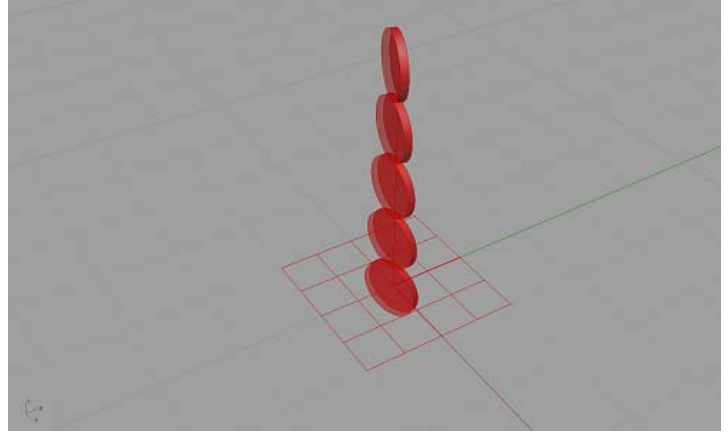

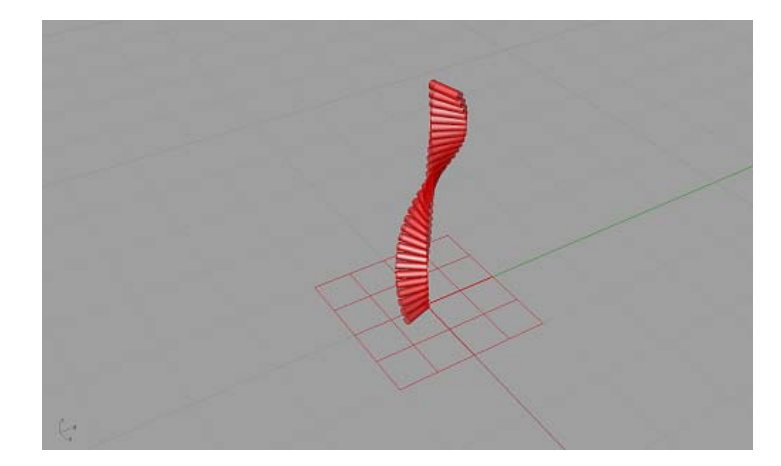

- Navázání na 3. hodinu
- Rozšíření o skript RANDOM, seznámení s násobení vektory

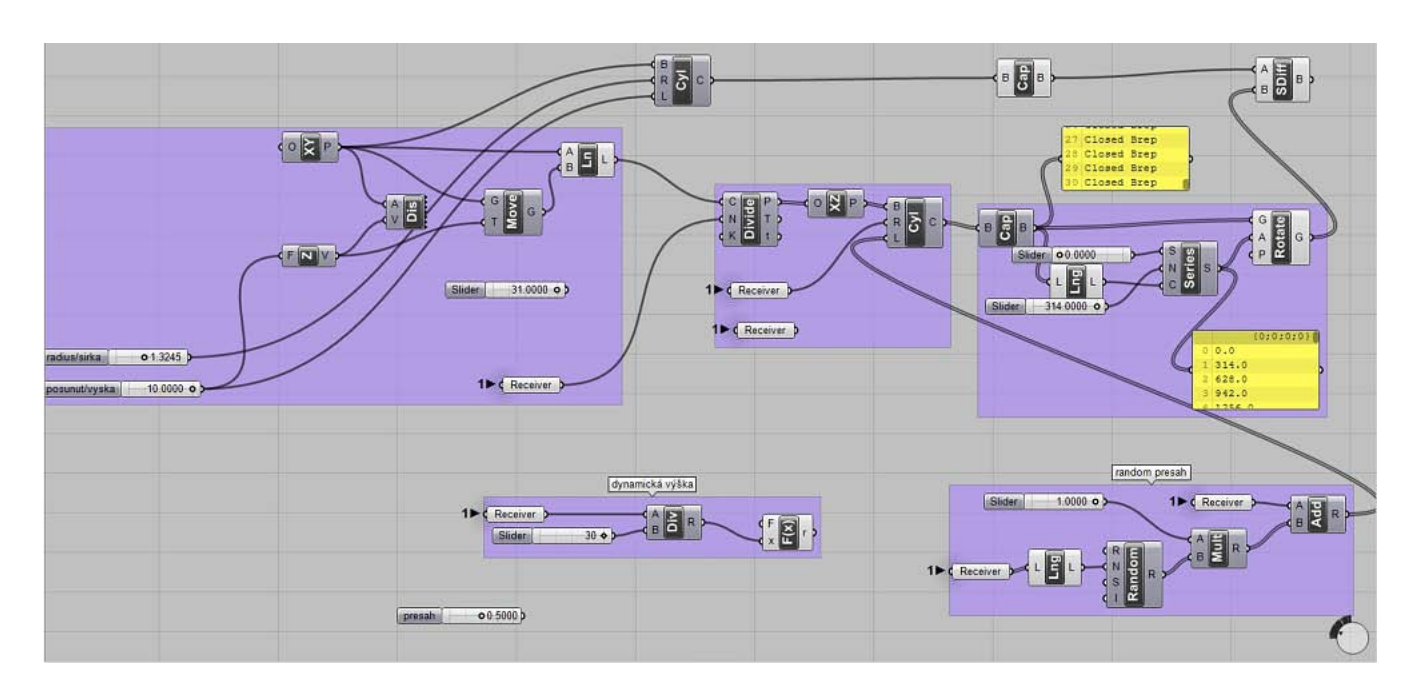

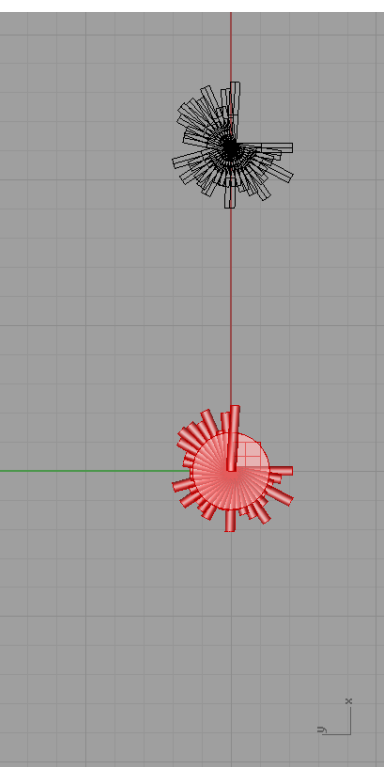

- Tvorba "hradu"
- Seznámení s logickými skripty, např. LIST LENGHT, SUB LIST, SHIFT LIST

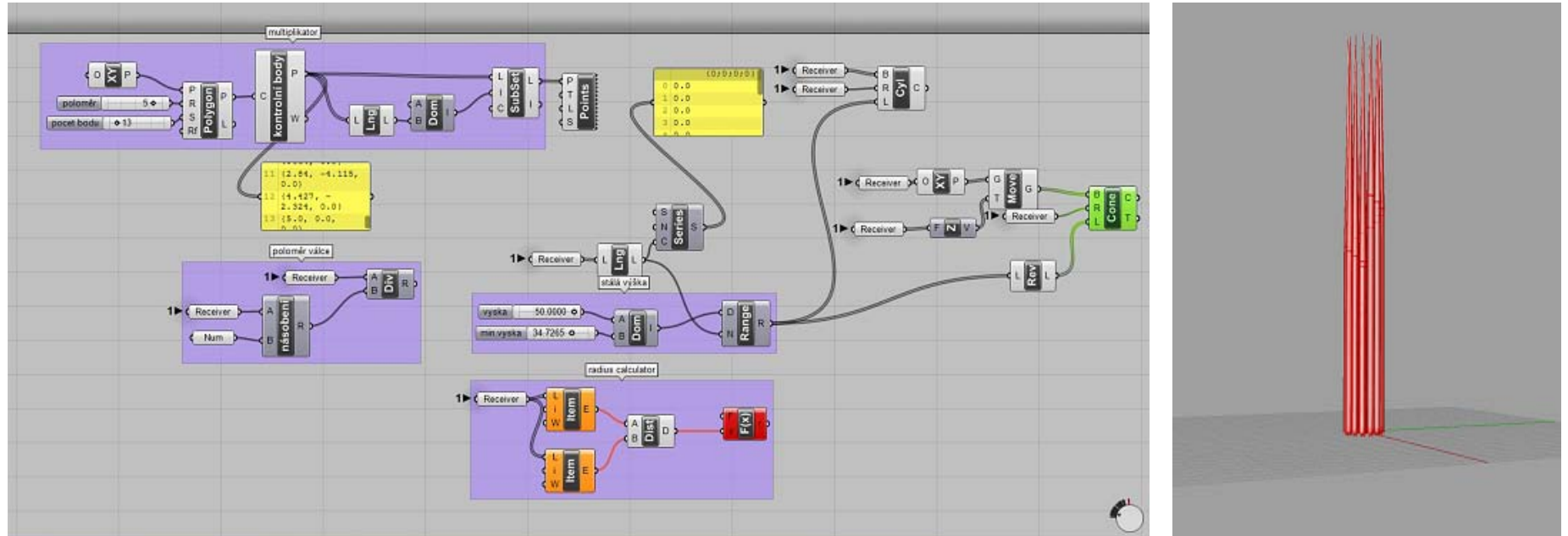

- První seznámení práce s plochou
- Reakce bodů plochy změna vzdálenosti

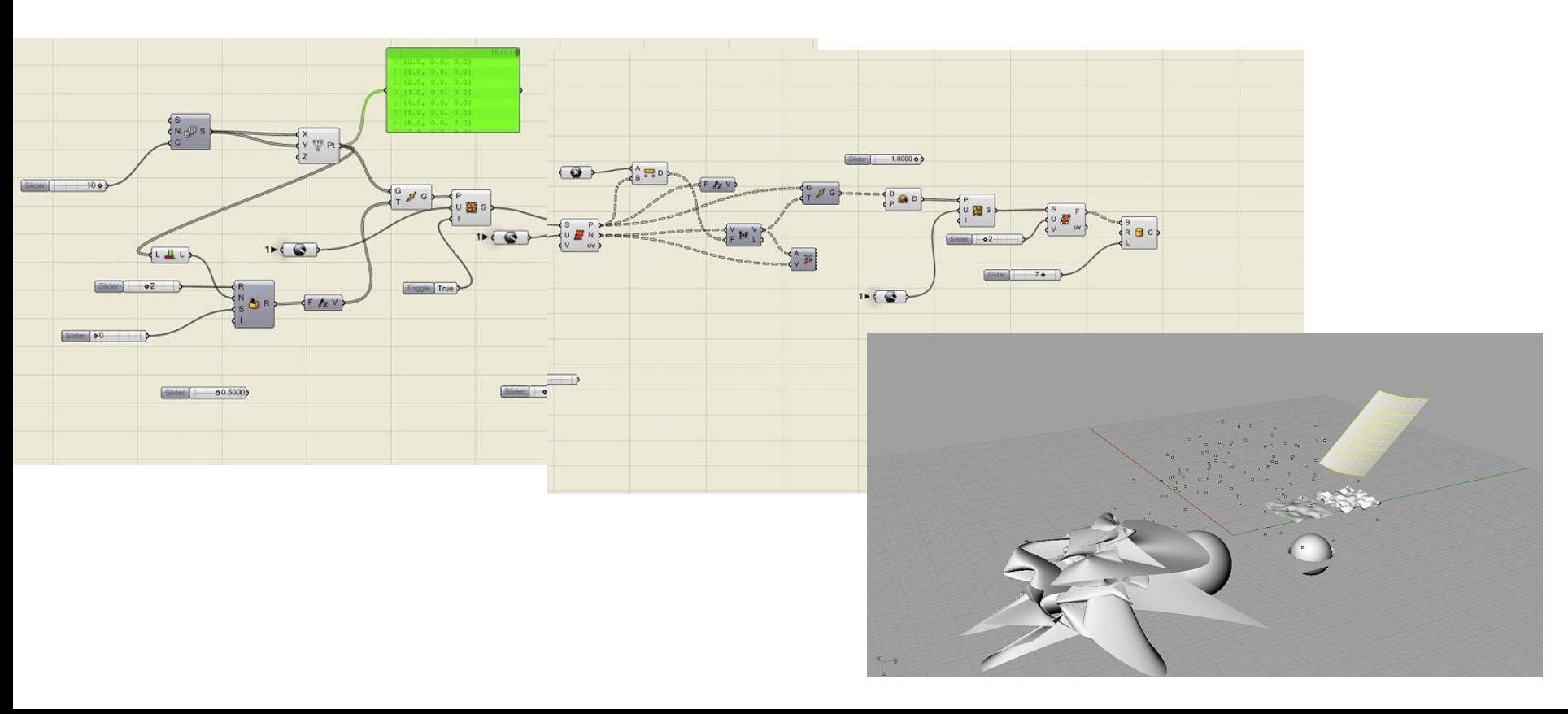

• Pokračování v procvičování reakce bodů plochy – simulace reakce na pohyb slunce

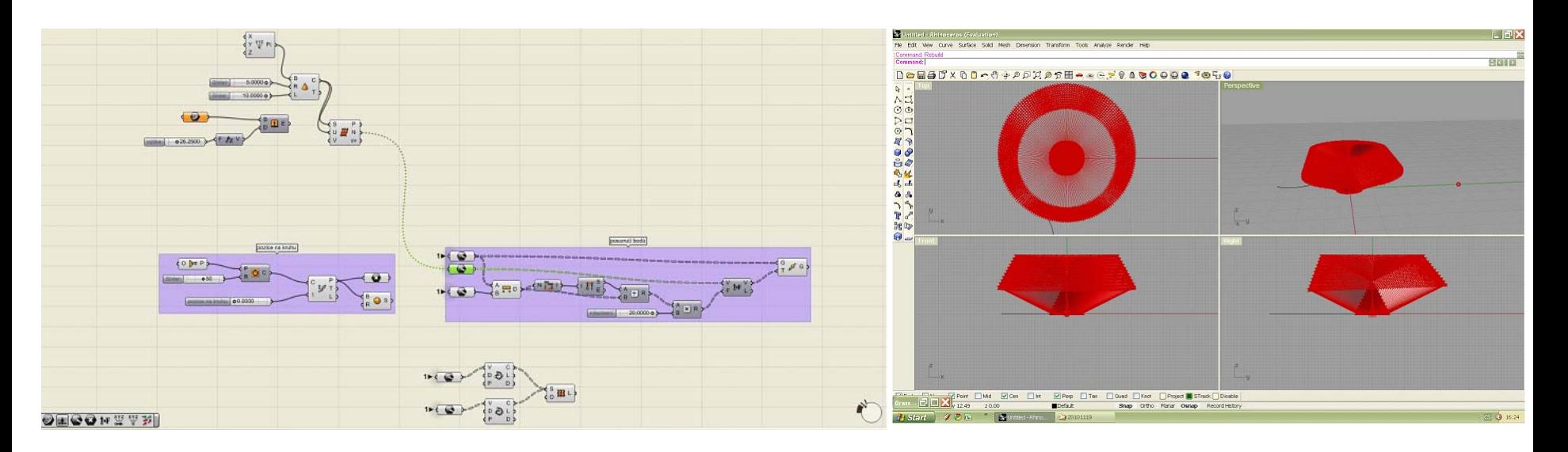

- Navázání na 7. hodinu reakce bodů plochy
- · Tvorba "stínících prvků na fasádě"

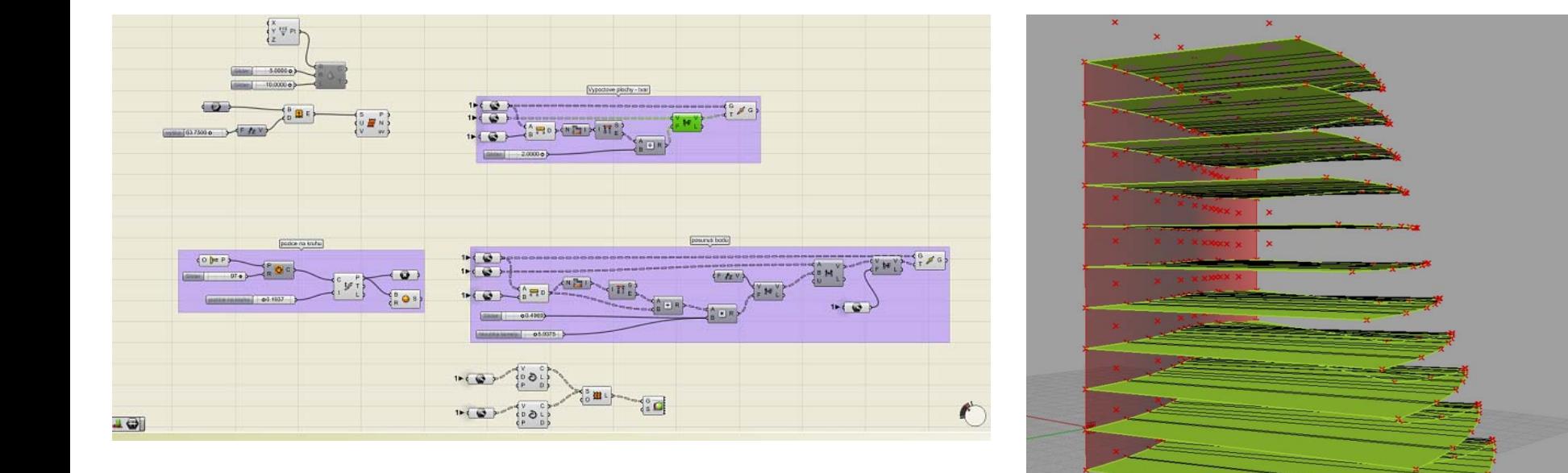

• Navázání na 8.hodinu – rozdělení plochy na segmenty podle grafu, barevna reakce segmentů plochy

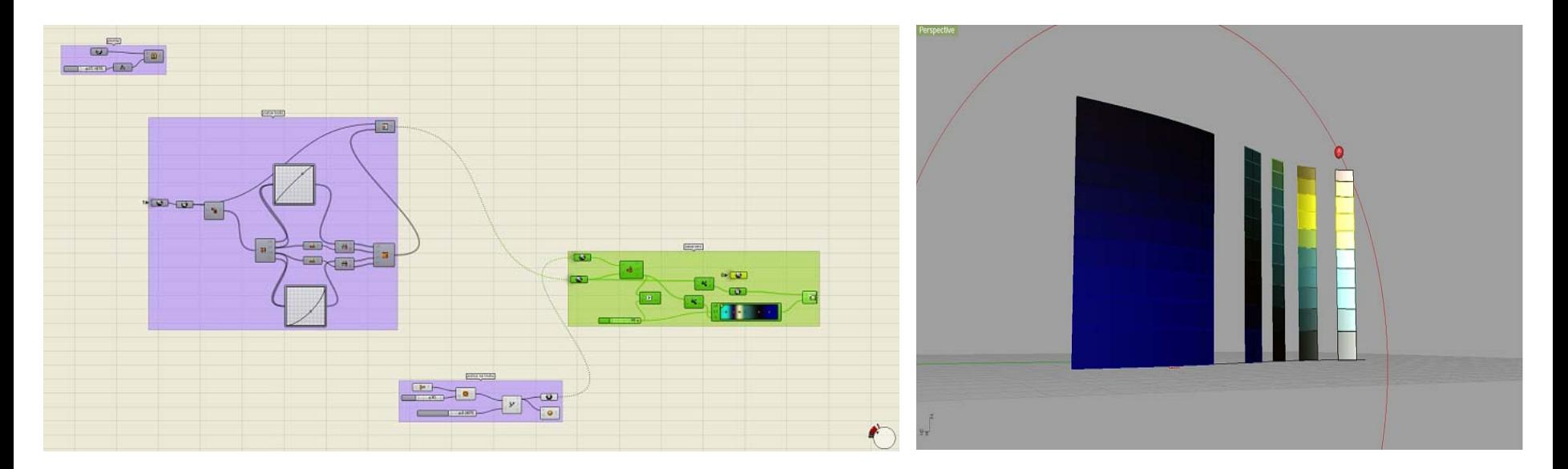

• Navázání na 9. hodinu – vytvoření v segmentech plochy uzavřené křivky

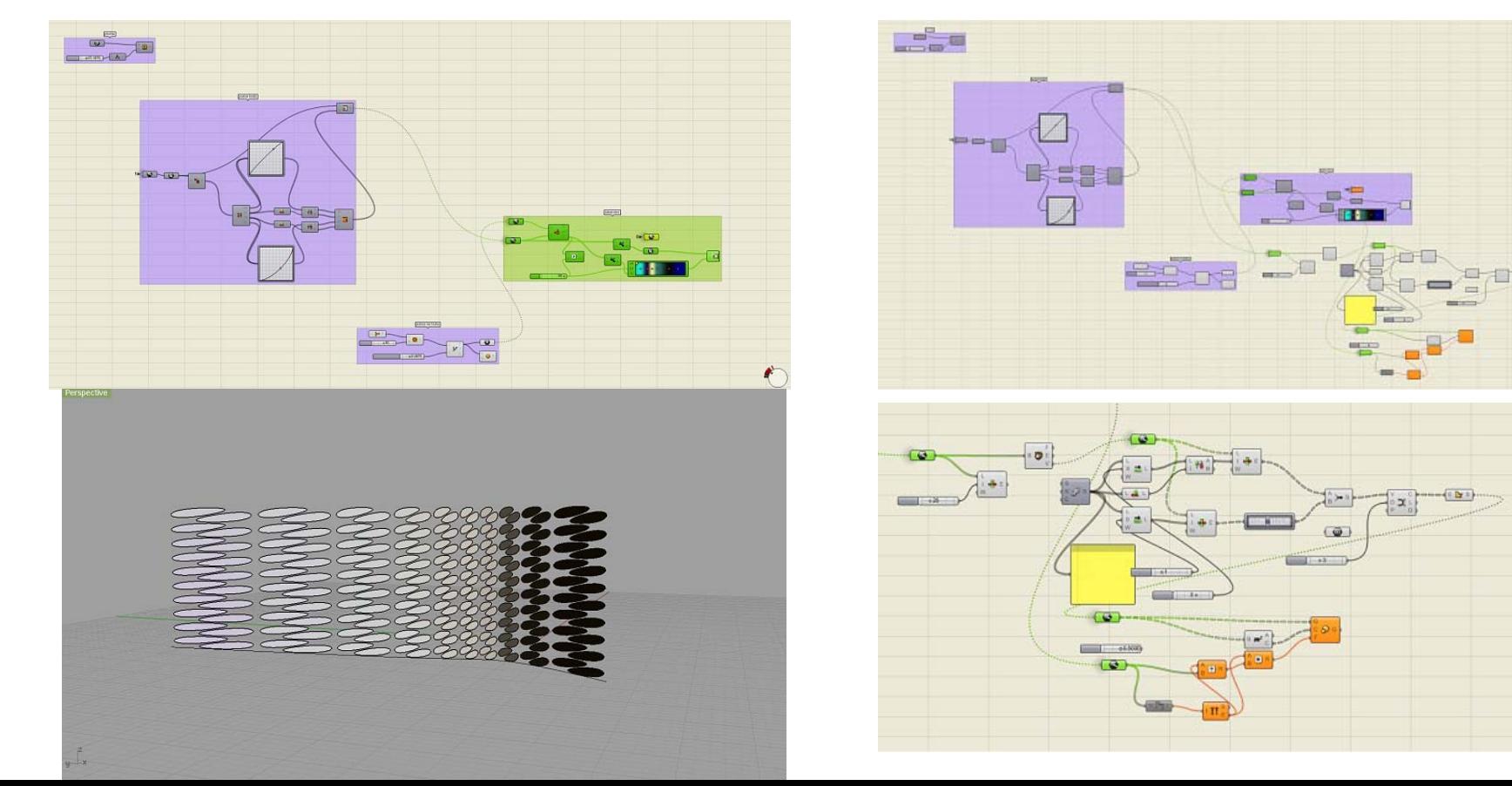

- Navázání na 10. hodinu
- Seznámení s novými skripty( např. Evaluate Surface, Surface Control Points)

\*Stejný skript jako 10.hodinu + skript na pavlač

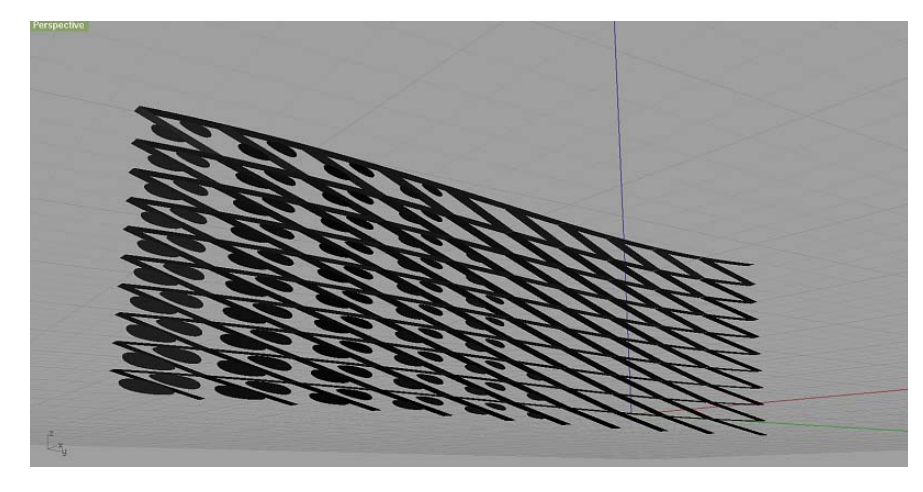

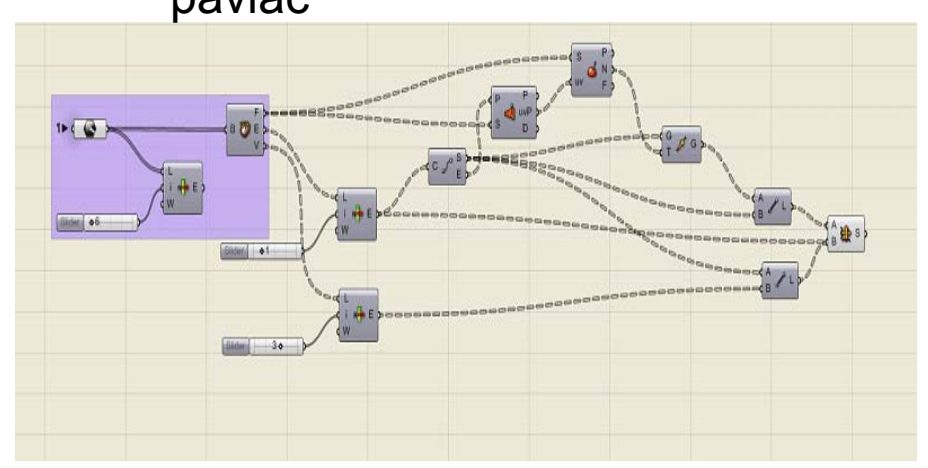

#### Semestrální práce

• mrakodrap

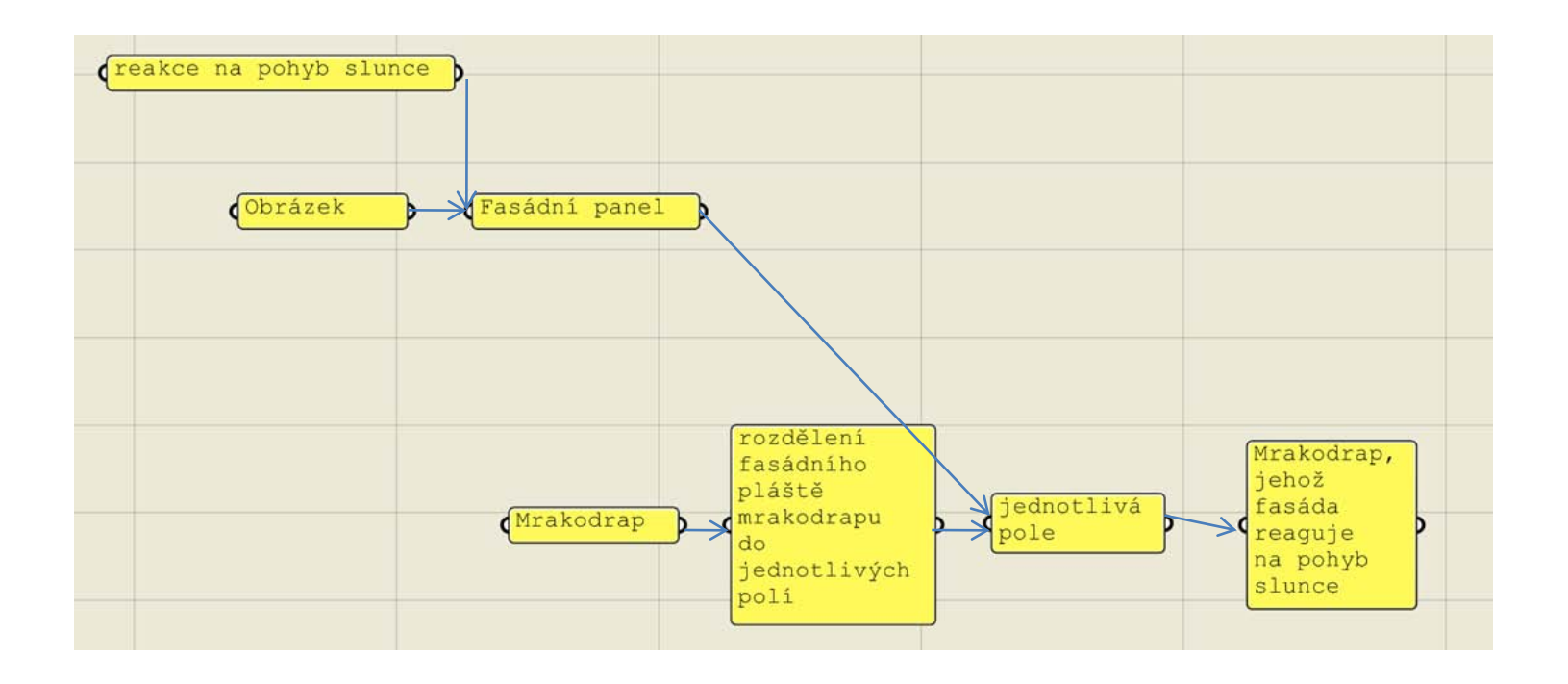

#### Semestrální práce

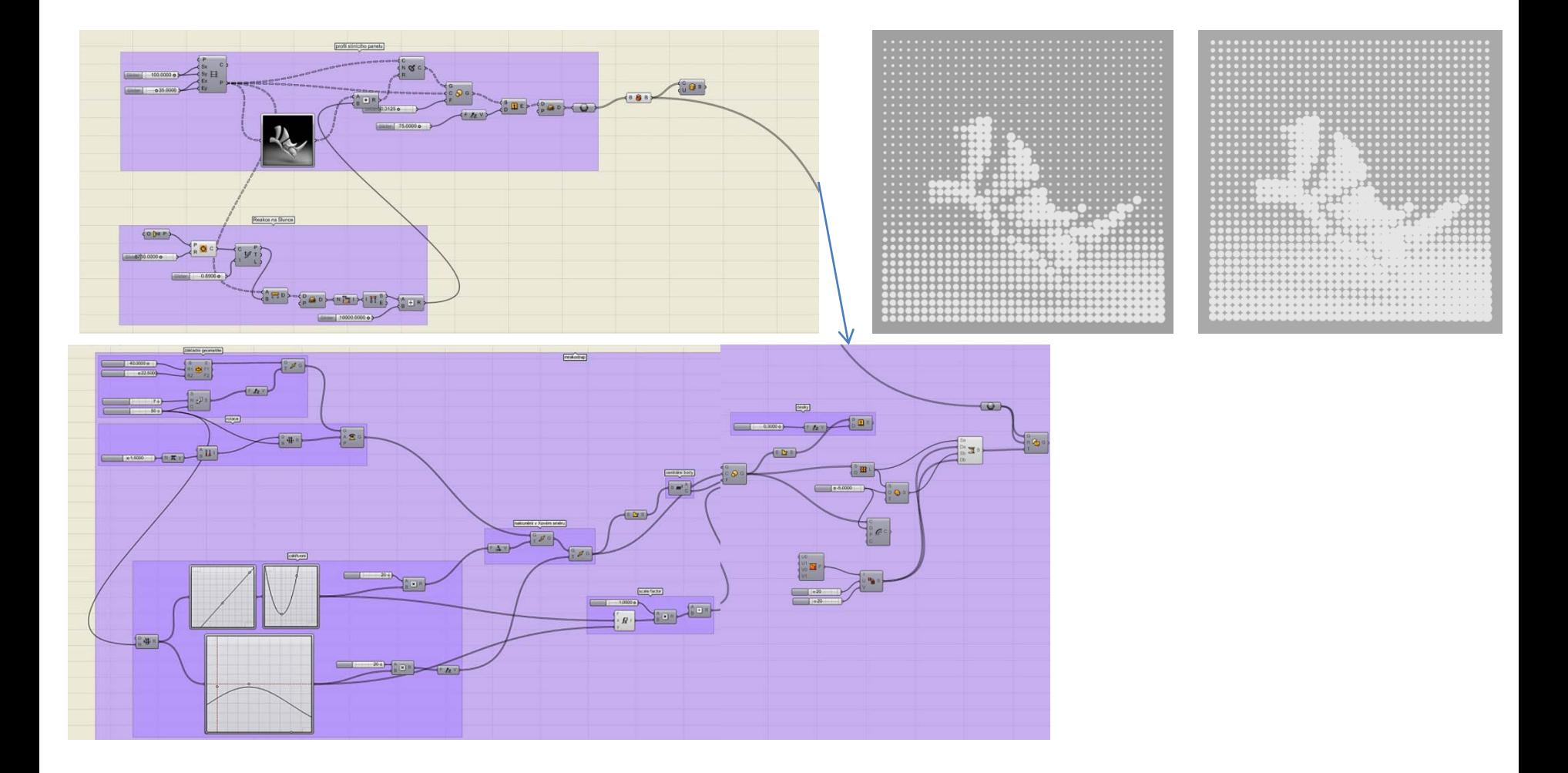